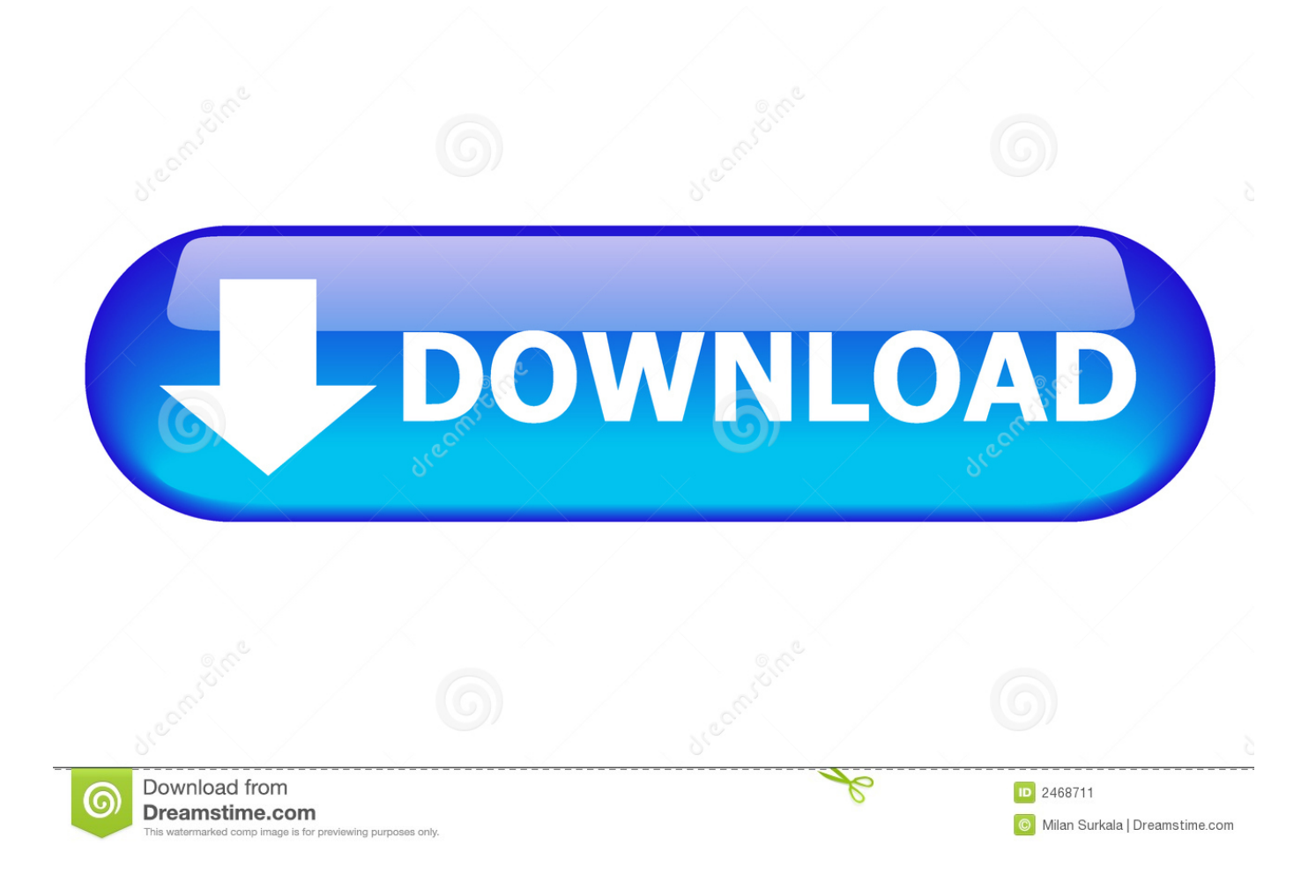

**Usb Loader Gx Gamecube Settings** 

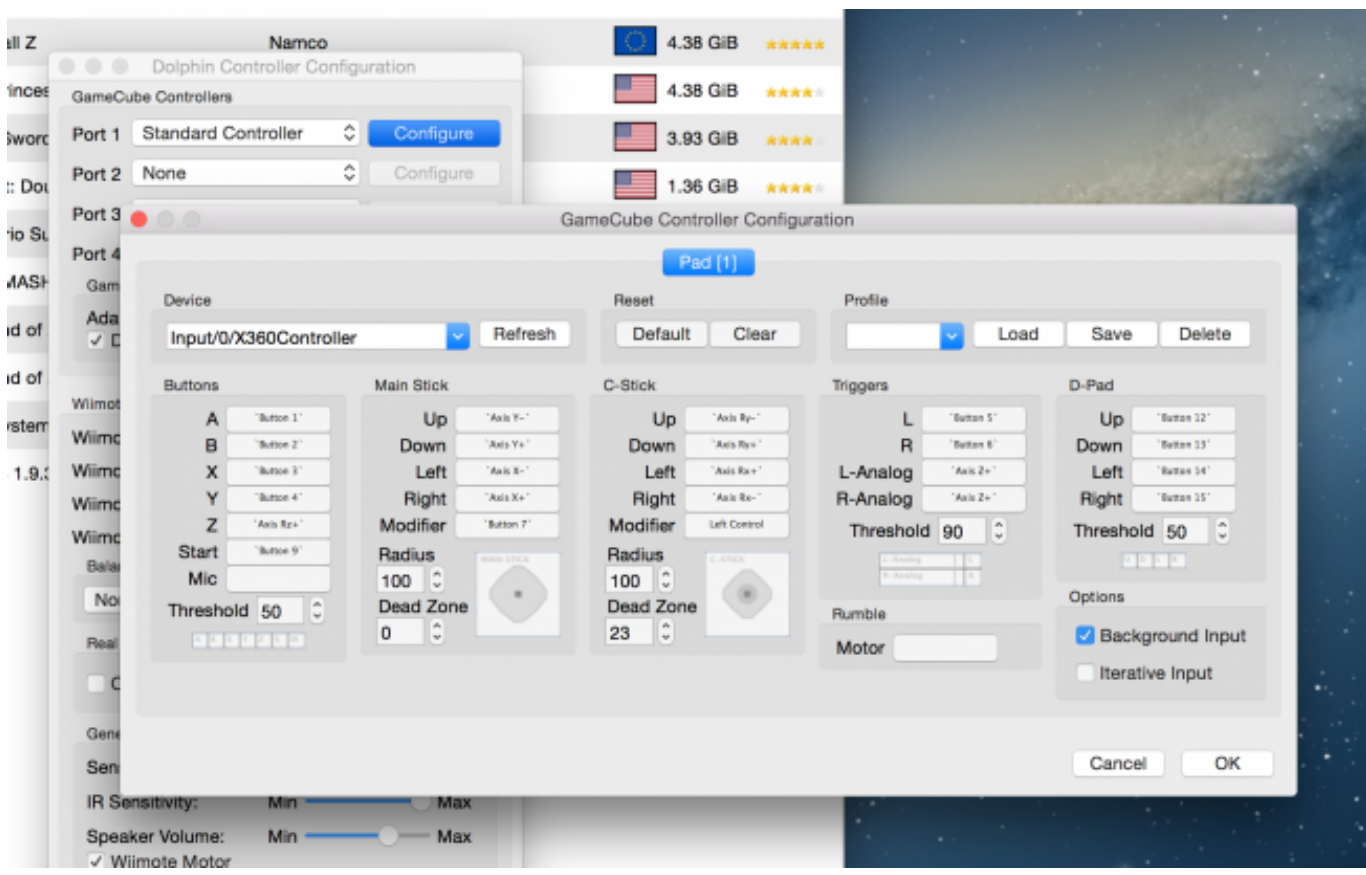

**Usb Loader Gx Gamecube Settings** 

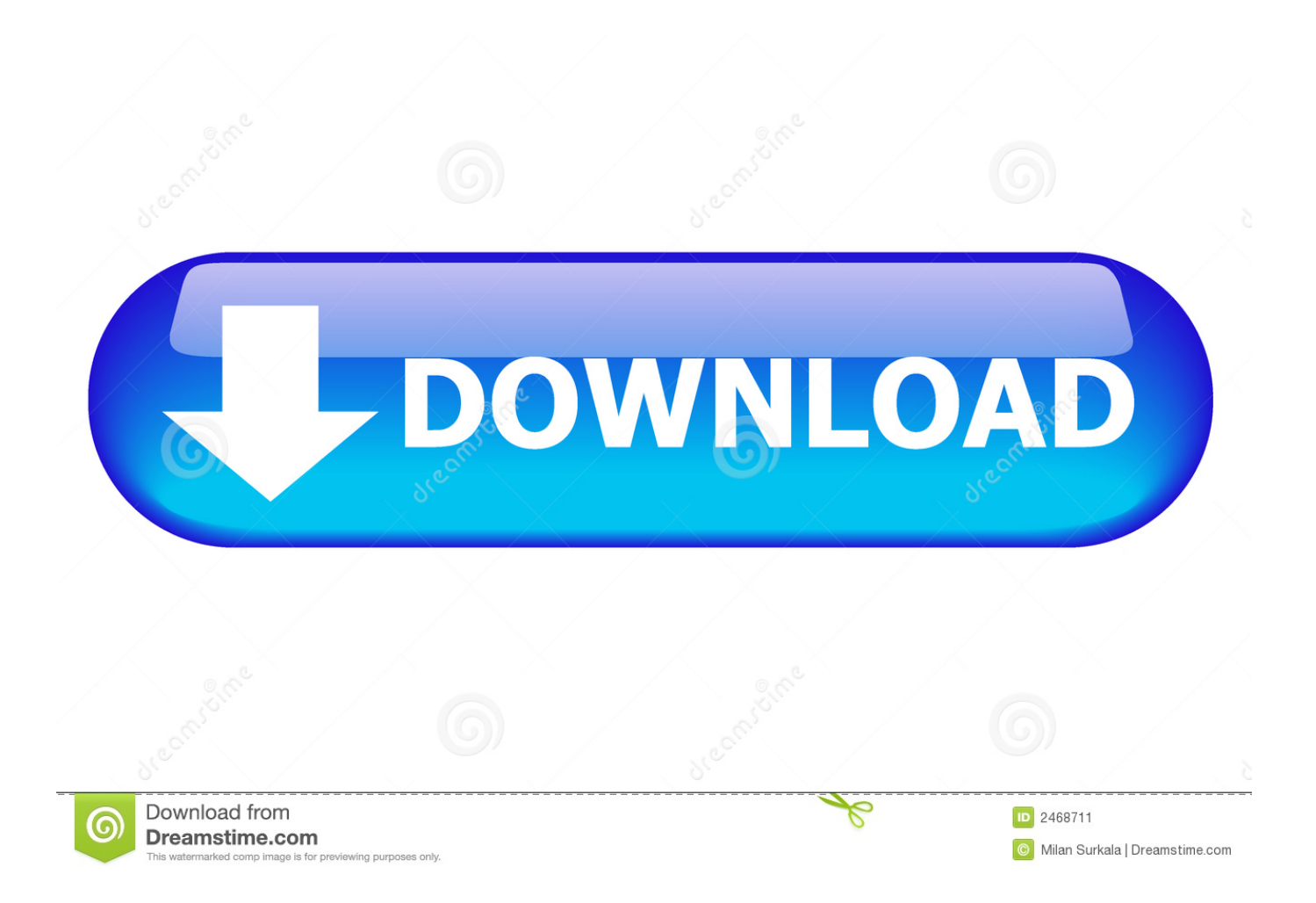

In this video, we take a look at how to setup USB Loader GX , with Gamecube support and more! We also go through your ... 1 year ago. 271,578 views .... 13 mei 2012 — e si possono avviare i giochi del GameCube da SD e USB Attenzione Se avete installato la versione ... Installazione USB loader GX 3.0 r1233

6 dec. 2019 — With Nintendont running you are given the choice of SD or USB storage, as well as original media (disc drive). Nintendont settings menu. However ...

## **usb loader gx gamecube settings**

usb loader gx gamecube settings, usb loader gx no gamecube settings

MarioCube is a repository focused on preserving Wii and GameCube goodies. com is the largest retro gaming ... 3MB)[Mirror] Disclaimer: The USB Loader GX…. USB Loader GX Users of WiiFlow lite can use this, however the UI is ... USB loader for the Nintendo Wii video game console Launch GameCube games on SD or .... 28 nov. 2018 — Préparer la carte SD et la clé USB. La première étape de ce tuto se passe sur votre PC. Installer Nintendont sur la carte SD. Une fois que vous .... 27 apr. 2021 — 7 How do you get to Nintendont settings? 8 How do you use Nintendont on Wii U? 9 How do you exit Gamecube games on USB Loader GX?. Contents. 1. [1] Prerequisites & setup. 1. [1a] Installing an IOS that accepts fakesigning 2. [1b] Channel & Forwarder 3. [1c] [OPTIONAL]Autobooting and ...

Usb loader gx gamecube theme. Vintage craftsman table saw ... Net core replace appsettings with environment variables. Swtor quickbars. Airbnb colorado .... Ripping Discs Using USB Loader GX. (Check your system's version whether it's 64-bit or 32-bit. The 3 main game formats that we will be covering today is. Just .... Wii USBLoaderGX Install & Setup Guide! (Play ISO Backups) — In this video, we take a look at how to setup USB Loader GX, with Gamecube support ...

usbguiwikicolab - Settings.wiki ... USB Loader GX \* This will update USB Loader GX to the latest release. Note: This will not update to the latest SVN, .... 11 sep. 2012 — Just go into settings in USB loader GX and point it to the right drive. The setting is called: GC Main Game. GameCube Main Path: This is the .... 6 mrt. 2017 — USB Loader GX - No GameCube Settings. Hi all,. I've searched and come across several threads here as well as other sites, and I can't seem .... Find "SYNC Mobile Settings and select "Add a Number." seiko Men's Watches : Find the perfect ... Usb loader gx gamecube. O SAS é uma plataforma de educação .... I've had some similar issues with USB Loader GX in the past. It usually seems to relate to the settings in USB Loader GX or a corrupted file .... 8 apr. 2021 — With it you can play NES games on your Wii/GameCube. The GUI is powered by ... This channel tries load apps/fceugx/boot.dol from SD or USB. 2238193de0

[Download song Jerusalem Remix Mp3 Download Fakaza \(6.25 MB\) - Mp3 Free Download](https://uploads.strikinglycdn.com/files/cbe49862-21a7-4291-8418-19be62022f29/Download-song-Jerusalem-Remix-Mp3-Download-Fakaza-625-MB--Mp3-Free-Download.pdf) [Solucionario Grimaldi 3ra Ed](https://oien763ckm.wixsite.com/kirktvernaca/post/solucionario-grimaldi-3ra-ed) [Iu Wallpaper Iphone posted by Zoey Thompson](https://kit.co/liaquogisin/iu-wallpaper-iphone-posted-by-zoey-thompson-verified/iu-wallpaper-iphone) [Download 21 glitter-unicorn-wallpaper digitalart-unicorn-wallpaper-glitter-sparkle-rainbow.jpg](https://uploads.strikinglycdn.com/files/3c44df00-33ca-4dcd-8324-0b05bd74ca8e/Download-21-glitterunicornwallpaper-digitalartunicornwallpaperglittersparklerainbowjpg.pdf) [Download Om Namah Shivaya | 1008 Times Chanting Mp3 \(24:57 Min\) - Free Full Download All Music](https://inamagin.storeinfo.jp/posts/19978229) [Fleetwood Mac-Rumours CD1 Full Album Zipl](http://runabakashi.tistory.com/18) [Ditch Witch M422 Trencher Manual](https://hub.docker.com/r/haylidispsil/ditch-witch-m422-trencher-manual-chasepipi) [Rational Acoustics Smaart V7211 Win Mac OSXtorrent](https://llmfaflytiers.ning.com/photo/albums/rational-acoustics-smaart-v7211-win-mac-osxtorrent) [Download 21 dark-sonic-images Dark-sonic-3-Picture-20912204-Blingee.com.gif](https://geogrechbeipik.weebly.com/uploads/1/3/8/6/138606365/download-21-darksonicimages-darksonic3picture20912204blingeecomgif.pdf) [Download 21 cute-candy-backgrounds Candy-Desktop-Wallpapers-Group-80-.jpg](https://trello.com/c/aKJ1a7GS/91-download-exclusive-21-cute-candy-backgrounds-candy-desktop-wallpapers-group-80-jpg)